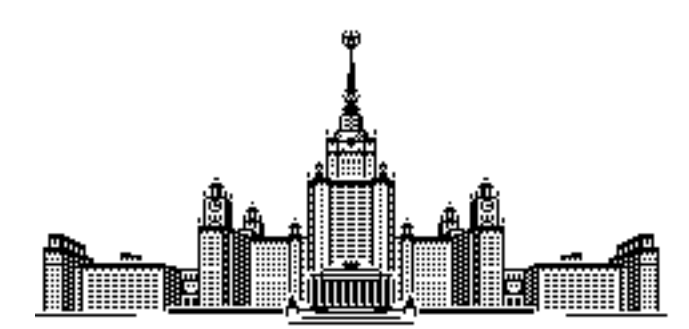

Московский государственный университет имени М.В. Ломоносова Факультет Вычислительной математики и кибернетики Кафедра Математических методов прогнозирования

Кудрявцев Георгий Алексеевич

# Построение ансамбля алгоритмов рекомендаций

# ВЫПУСКНАЯ КВАЛИФИКАЦИОННАЯ РАБОТА

Научный руководитель: д.ф-м.н., профессор Дьяконов Александр Геннадьевич

Москва, 2016

# Содержание

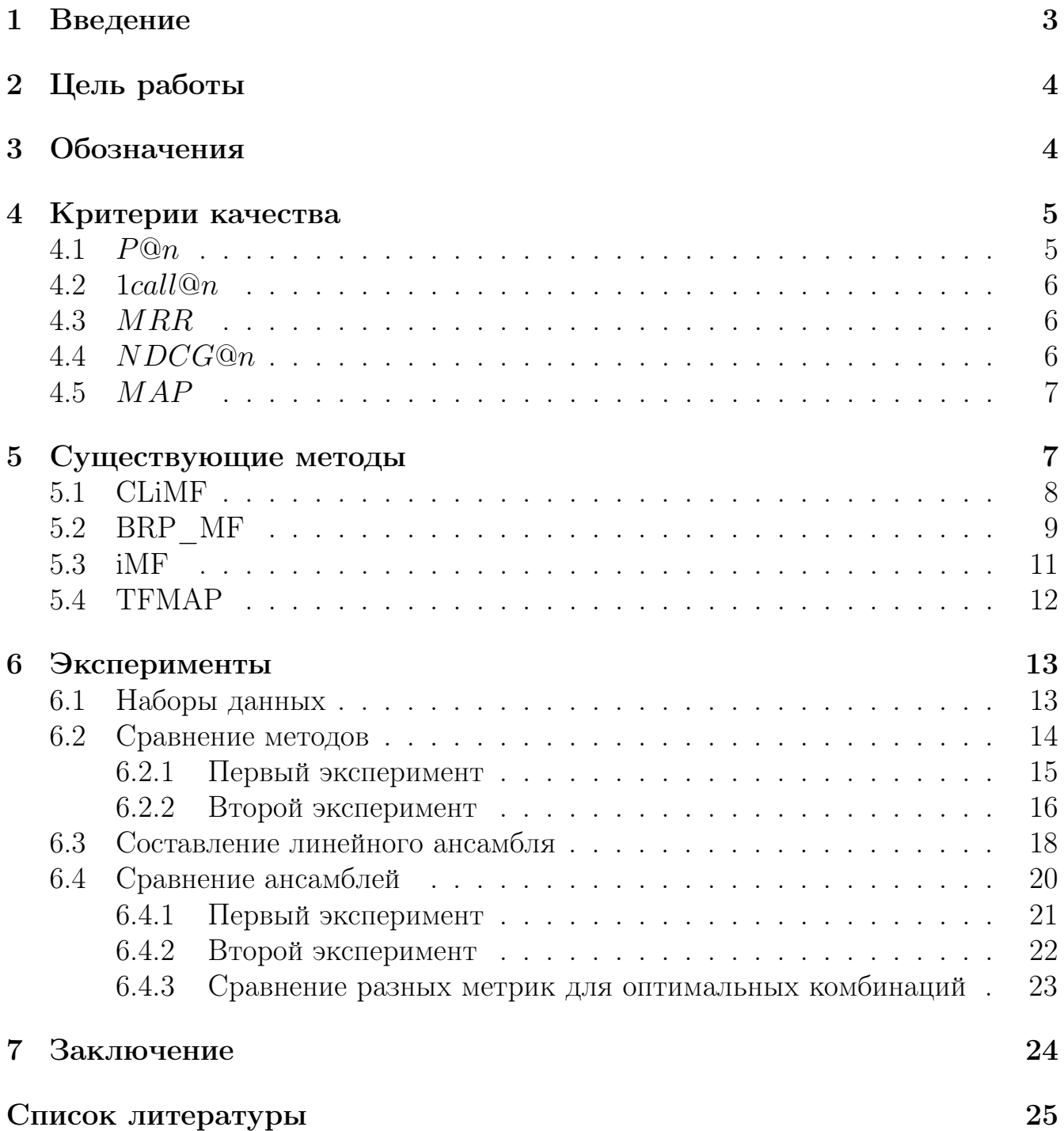

## Аннотация

Данная работа посвящена задаче ранжирования по данным с двоичной релевантностью. Был проведен обзор современных факторизационных методов решения этой задачи, а также метрик, оценивающих качество ранжирования. Проведен анализ качества работы алгоритмов на различных наборах данных. Был предложен метод ансамблирования, который стабильно улучшает качество ранжирования.

#### <span id="page-3-0"></span>Введение  $\mathbf{1}$

С ростом популярности электронной коммерции, возникла задача помощи пользователям в поиске товаров, которые им понравятся. Одними из инструментов, используемые для решения этой проблемы, являются рекомендательные системы.

Коллаборативная фильтрация является одним из методов построения рекомендательных систем. Она использует известные оценки или предпочтения для построения рекомендации пользователям, чьи оценки и предпочтения неизвестны. Идея данного метода состоит в предположении того, что пользователи, имеющие похожие предпочтения в прошлом, будут иметь похожие предпочтения в будущем.

Существует три различных подхода в коллаборативной фильтрации.

Первый подход называется Memory-based. Его идея заключается в вычислении сходства между пользователями или предметами. Следовательно, похожие предметы или пользователи должны иметь похожие оценки или предпочтения.

Второй подход называется Model-based. Его идея заключается в создании моделей при помощи интеллектуального анализа данных и машинного обучения. Модель обучается на реальных данных, например, на истории покупок интернет-магазина, а далее выдает рекомендации для пользователей.

Третий подход – Hybrid. Его идея заключается в использовании первого и второго подхода, компенсируя недостатки обоих.

В данной работе будет рассматриваться второй подход.

Также следует упомянуть о таком важном понятии как обратная связь (feedback). Обратной связью некоторого пользователя на предмет называют некоторое событие, по которому можно судить о предпочтении автора. Например, это может быть оценка фильма по десятибалльной шкале. Либо клик на описание товара в интернет-магазине.

В коллаборативной фильтрации выделяют два типа обратной связи: с явным откликом(explicit feedback) и неявным откликом(implicit feedback).

В первом случае пользователь осознано оценивает предмет и производит соответствующий отклик. Например, оценивает работу интернет-магазина по пятибалльной шкале.

Неявный отклик обозначает лишь то, что между пользователем и предметом произошло взаимодействие. Например, покупатель зашел на страницу с описанием товара, либо несколько раз посмотрел видеоролик. Как видно, из этого отклика нельзя выяснить, имеется ли у пользователя положительное или отрицательное предпочтение к предмету, и есть ли оно вообще.

В данной работе будет рассмотрен случай, в котором набор данных состоит только из неявного отклика, причем он будет в бинарном виде. '1' обозначает наличие взаимодействия с предметом, а '0' его отсутствие. Такая ситуация возможна в некоторых случаях. Например, дружба между пользователями в социальной сети или история встреч на сайте знакомств. Далее будем считать, что неявный отклик показывает положительное предпочтение пользователя к предмету.

В качестве моделей будет рассмотрен класс факторизационных методов. Их основная идея лежит в представлении предпочтения пользователя к предмету в виде скалярного произведения их латентных векторов [5]. Данные методы хорошо себя показали в известном конкурсе Netflix Prize [6].

Также в решении победителей не малую роль сыграл ансамбль алгоритмов, поэтому в данной работе было решено исследовать, как можно улучшить качество современных факторизационных методов в задаче ранжирования при помощи построения ансамблей.

#### <span id="page-4-0"></span>Цель работы  $\overline{2}$

Целью работы является изучение и экспериментальное сравнение существующих факторизационных алгоритмов ранжирования, а также построение эффективных ансамблей алгоритмов.

Данная работа разделена на несколько частей.

- 1. Ввод необходимых понятий и обозначений.
- 2. Обзор современных методов ранжирования.
- 3. Построение различных ансамблей методов ранжирования.
- 4. Экспериментальное сравнение методов и ансамблей на реальных данных.

#### <span id="page-4-1"></span>3 Обозначения

Набор данных R представлен в виде матрицы размером  $|U| \times |I|$ , где  $U$  множество пользователей,  $I$  - множество предметов. В дальнейшем обозначим  $M = |U|$   $\mathfrak{u} N = |I|$ 

Если между пользователем  $u$  и предметов  $i$  произошел неявный отклик, то  $R_{ui} = 1$ . В противном случае  $R_{ui} = 0$ . Будем считать, что предмет *i* релевантен пользователю *и*, если  $R_{ui} = 1$ 

Обозначим за  $rank(u, i)$  номер позиции предмета і в упорядоченном списке, который был получен при помощи метода ранжирования, для пользователя  $u$ .

Введем функцию  $rel(u, k)$  такую что,  $rel(u, k) = 1$ , если предмет, стоящий на  $k$  позиции в упорядоченном списке предметов для пользователя  $u$ , релевантен. В противном случае  $rel(u, k) = 0$ .

Пусть

 $P_u$  - профиль (латентный вектор) пользователя  $u$ ,

 $Q_i$  - профиль (латентный вектор) предмета *i*.

 $P$  - матрица, в которой каждая строка и соответствует латентному вектору пользователя и.

 $Q$  - матрица, в которой каждая строка і соответствует латентному вектору предмета і.

Прогноз  $f_{ui}$  предпочтения пользователя *и* предмета *i* представлен в виде скалярного произведения латентных векторов  $P_u$  и  $Q_i$ , т.е.  $f_{ui} = \langle P_u, Q_i \rangle$ 

Также в дальнейшем будет часто использоваться сигмоида. Обозначим ее за  $\sigma(x) = \frac{1}{1+e^{-x}}.$ 

Обозначим за [x] функцию-индикатор, которая равна единице, если логическое выражение х верно, и нулю в противном случае.

#### <span id="page-5-0"></span>Критерии качества 4

В задаче ранжирования не существует однозначно правильного функционала качества, поэтому было решено использовать сразу несколько.

## <span id="page-5-1"></span>4.1  $P@n$

Определим эту метрику для одного пользователя.

$$
P@n(u) = \frac{1}{N} \sum_{k=1}^{n} rel(u, k)
$$

Теперь для всех пользователей.

$$
P@n = \frac{1}{M} \sum_{u=1}^{M} P@n(u)
$$

 $P@n$  показывает среднюю долю релевантных объектов по всем пользователям. Недостатком этой метрики является то, что она не учитывает порядок предметов. Например, если пользователь получил только один релевантный предмет, то для этой метрики не важно, был ли он в начале списка или в конце.

## <span id="page-6-0"></span>4.2 1call@n

Определим эту метрику для одного пользователя.

$$
1 call @ n(u) = \left[\sum_{k=1}^{n} rel(u, k) > 0\right]
$$

Теперь для всех пользователей.

$$
P@n = \frac{1}{M} \sum_{u=1}^{M} 1call@n(u)
$$

 $1call@n$  показывает долю пользователей, у которых был хотя бы один релевантный предмет. Метрика не учитывает ни порядок, ни количество релевантных предметов.

## <span id="page-6-1"></span>4.3 MRR

MRR – Mean Reciprocal Rank

Пусть  $firstrank(u)$  - номер позиции первого релевантного предмета в ранжированном списке для пользователя  $u$ . Номер позиции в списке начинается с 1.

$$
MRR = \frac{1}{M} \sum_{u=1}^{M} \frac{1}{firstrank(u)}
$$

Эта метрика используется, если рекомендательной системе важнее подать пользователю один релевантный предмет в начало списка.

## <span id="page-6-2"></span>4.4 NDCG@n

NDCG – Normalized Discounted Cumulative Gain

$$
G(u,k) = 2^{rel(u,k)} - 1
$$
  
\n
$$
D(k) = \frac{1}{log_2(k+1)}
$$
  
\n
$$
DCG@n(u) = \sum_{k=1}^{n} G(u,k)D(k)
$$
  
\n
$$
NDCG@n(u) = \frac{DCG@n(u)}{maxDCG@n}
$$

Эта метрика является популярной в информационном поиске. Она учитывает и порядок, и количество релевантных предметов. Также большим плюсом является то, что  $NDCG$  работает в случае различных уровней релевантности.

## <span id="page-7-0"></span>4.5 MAP

MAP – Mean Average Precision

$$
AP@n(u) = \frac{1}{n} \sum_{k=1}^{n} rel(u, k) P@k(u)
$$

$$
MAP@n = \frac{1}{M} \sum_{k=1}^{M} AP@n(u)
$$

Аналогично предыдущей метрике,  $MAP$  является достаточно популярной, учитывает и порядок, и количество релевантных предметов.

# <span id="page-7-1"></span>5 Существующие методы

В ходе работы были рассмотрены факторизационные методы ранжирования. Их основная идея заключается в представлении пользователей и предметов в виде произведения латентных векторов  $P_u$  и  $Q_i$ . Величина  $f_{ui} = \langle P_u, Q_i \rangle$  показывает заинтересованность пользователя  $u$  в предмете  $i$ . Следовательно, по величине  $f_{ui}$  можно ранжировать предметы для конкретного пользователя.

Далее приведен список факторизационных методов с их кратким описанием.

- 1. Collaborative less-is-more filtering  $\text{CLiMF)}$  Факторизационный метод, который оптимизирует сглаженную версию метрики MRR. [\[1\]](#page-25-3)
- 2. Bayesian personalized ranking matrix factorization  $(MPR-MF) \Phi_{AK}$ торизационный метод, который оптимизирует area under the curve(AUC). [\[2\]](#page-25-4)
- 3. Tensor factorization for mean average precision maximization(TFMAP) – Факторизационный метод, который оптимизирует сглаженную метрику MAP. [\[3\]](#page-25-5)
- 4. Implicit feedback matrix factorization(iMF)  $\Phi$ акторизационный метод, который оптимизирует взвешенную квадратичную ошибку. [\[4\]](#page-25-6)

5. Most popular recommendation( $PopRec$ ) – Простой метод, который ранжирует предметы по убыванию количества пользователей, для которых данный предмет является релевантным. В результате метод выдает для каждого пользователя один и тот же ответ.

## <span id="page-8-0"></span>5.1 CLiMF

Данный метод использует в качестве функционала качества MRR. Заметим, что MRR можно переписать в другом виде.

$$
MRR = \frac{1}{M} \sum_{u=1}^{M} \sum_{i=1}^{N} \frac{R_{ui}}{rank(u,i)} \prod_{k=1}^{N} (1 - R_{uk}[rank(u,k) < rank(u,i)])
$$

Но MRR не является гладкой функцией, поэтому авторы метода решили оптимизировать сглаженную версию этой метрики. В качестве регуляризатора был взят L2-регуляризатор. В итоге получаем следующий функционал качества.

$$
F(P,Q) = \sum_{u=1}^{M} \sum_{i=1}^{N} R_{ui}(\ln(\sigma(f_{ui})) + \sum_{k=1}^{N} \ln(1 - R_{uk}\sigma(f_{uk} - f_{ui}))) - \frac{\lambda}{2} (||P||^2 + ||Q||^2)
$$

Далее этот функционал оптимизируется при помощи стохастического градиентного спуска.

Алгоритм 1 обучение метода CLiMF

**Вход:** набор данных R, параметр регуляризации  $\lambda$ , скорость обучение  $\gamma$ , максимальное число итерации maxiter, длина латентных векторов К

Выход: обученные латентные векторы Р, Q

1: Цикл i = 1 .. М выполнять

 $N_u = \{i | R_{ui} > 0, 1 \le i \le N\}$  $2:$ 

3: Конец цикла

инициализируем  $U^{(0)}$  и  $V^{(0)}$  случайными значениями.  $t = 0$ .

4: Повторять

Цикл  $u = 1..M$  выполнять  $5:$ 

- $P_u^{(t+1)} = P_u^{(t)} + \gamma \frac{\partial F}{\partial P_u^{(t)}}$  $6:$
- Цикл $i \in N_u$ выполнять  $7.$

8: 
$$
Q_i^{(t+1)} = Q_i^{(t)} + \gamma \frac{\partial F}{\partial Q_i^{(t)}}
$$

```
Конец цикла
9:
```

```
Конец цикла
10:
```

```
11: Пока t \leq maxiter
```
#### <span id="page-9-0"></span> $5.2$ BRP MF

Авторы данного метода применили байесовский подход к решению задачи ранжирования. Для каждого пользователя и предметы разбиты на 3 класса: релевантные и нерелевантные предметы, а также предметы с неизвестной релевантностью. Собственно, для последнего класса и нужно строить ранжирование.

Пусть  $\theta$  - параметр метода. В нашем случае это P и Q.  $I_u^+$  – множество релевантных предметов пользователя u.  $I_u^-$  – множество нерелевантных предметов пользователя u.  $>_u$  - это ранжированный список предметов для пользователя u. Требуется максимизировать вероятность  $p(\theta|>u)$ .

$$
p(\theta|>_u) \propto p(>_u |\theta)p(\theta)
$$

$$
p(>_u |\theta) = \prod_{i,j:\ i \in I_u^+, j \in I_u^-} p(i >_u j|\theta)
$$

$$
p(\theta) \sim N(0, \lambda I)
$$

$$
p(i >_u j|\theta) = \sigma(f_{ui} - f_{ui})
$$

В итоге имеем следующий функционал качества.

$$
F(P,Q) = \ln(p(\theta | >_u)) = \ln(p(>_u | \theta)p(\theta)) = \sum_{u,i,j:u \in U} \frac{\ln(\sigma(f_{ui} - f_{uj})) - \lambda ||\theta||^2}{\ln(\sigma(f_{ui} - f_{uj})) - \lambda ||\theta||^2}
$$

Нормальное априорное распределение задает L2-регуляризацию, а сигмоида

позволяет легко рассчитывать производные для данного функционала. Авторами было показано, что данный алгоритм оптимизирует AUC.

Алгоритм 2 обучение метода BRP MP

**Вход:** набор данных R, параметр регуляризации  $\lambda$ , скорость обучение  $\gamma$ , максимальное число итерации maxiter, длина латентных векторов К

Выход: обученные латентные векторы Р, Q

- 1: Инициализируем  $\theta$  случайными значениями,  $t=0$
- 2:  $|R|$  общее число взаимодействий пользователей с предметами.
- 3: Повторять

4: берем служиную тройку 
$$
(u, i, j)
$$
, где  $u \in U$ ,  $i \in I_u^+, j \in I_u^-$ 

5: 
$$
\theta = \theta + \alpha \left( \frac{1}{1 + e^{(f_{ui} - f_{uj})}} \frac{\partial}{\partial \theta} (f_{ui} - f_{uj}) + \lambda \theta \right)
$$

$$
\qquad \qquad \ \ \, \text{ $t=t+1$}
$$

7:  $\prod$ OKa  $t \leq$  maxiter  $\cdot$  |R|

## <span id="page-11-0"></span>5.3 iMF

За основу iMF был взят оригинальный SVD, функционал качества которого выглядит следующим образом.

$$
F(P,Q) = \sum_{R_{ui}-\text{изBecrino}} (R_{ui} - f_{ui})^2 + \lambda (||P||^2 + ||Q||^2)
$$

Недостаток SVD заключается в том, что он показывает плохое качество ранжирования в поставленной задаче. Чтобы преодолеть данную проблему, авторы метода поменяли функционал качества на следующий.

$$
F(P,Q) = \sum_{u,i} c_{ui}(g_{ui} - f_{ui})^2 + \lambda (||P||^2 + ||Q||^2)
$$
  

$$
g_{ui} = \begin{cases} 0 & \text{ecsin } R_{ui} = 0\\ 1 & \text{ecsin } R_{ui} > 0 \end{cases}
$$
  

$$
c_{ui} = 1 + \alpha R_{ui}
$$

Переменная  $g_{ui}$  отвечает за неявный отклик между пользователем  $u$  и предметом  $i$ . Это означает, что iMF пытается определить не уровень предпочтения пользователя, а неявный отклик. Хотя в нашем случае это одно и тоже.

Переменная  $c_{ui}$  является весом каждого квадратного слагаемого. Чем больше предпочтение, тем больше вес.

Метод обучается при помощи ALS [\[5\]](#page-25-1).

Пусть  $Q$  – матрица профилей предметов размера  $N \times K$ , где K - размерность латентного вектора. Каждая  $i$ -ая строка равна латентному вектору предмета  $i$ .  $C^u$  – диагональная матрица размера  $N\times N,$  в которой  $C_{ii}^u\,=\,c_{ui}.$   $S_u$  – вектор размера N, в котором  $S_{ui} = R_{ui}$ . Тогда латентный вектор пользователя  $u$ обновляется по следующей формуле.

$$
P_u = (Q^T C^u Q + \lambda I)^{-1} Q^T C^u S_u
$$

Заметим, что  $Q^T C^u Q = Q^T Q + Q^T (C^u - I) Q$ . Матрицу  $Q^T Q$  можно вычислить один раз перед обновлением всех латентных векторов пользователей, а в матрице  $C^u - I$  количество ненулевых элементов равно числу взаимодействий пользователя u с предметами.

Для латентных векторов предметов рассуждения аналогичны.

Алгоритм 3 обучение метода iMF

**Вход:** набор данных R, параметр регуляризации  $\lambda$ , скорость обучение  $\gamma$ , параметр весовых коэффициентов  $\alpha$ , максимальное число итерации maxiter, длина латентных векторов К

Выход: обученные латентные векторы Р, Q

1: Инициализируем  $P$  и  $Q$  случайными значениями,  $t = 0$ 

```
2: Повторять
```
вычислить матрицу  $Q^TQ$  $3:$ 

```
Цикл u = 1..M выполнять
4:
```

```
обновить P_u5:
```
- Конец цикла 6:
- вычислить матрицу $\mathcal{P}^T \mathcal{P}$  $7:$
- Цикл  $i = 1..N$  выполнять 8:
- обновить  $Q_i$  $\mathbf{Q}$

```
Конец цикла
10:
```

```
11: Покаt\leq\mathit{maxiter}
```
#### <span id="page-12-0"></span>**TFMAP**  $5.4$

Данный метод использует в качестве функционала качества МАР. Заметим, что МАР можно переписать в следующем виде.

$$
MAP = \frac{1}{M} \sum_{u=1}^{M} \frac{\sum_{i=1}^{N} \frac{R_{ui}}{rank(u,i)} \sum_{j=1}^{N} R_{uj}[rank(u,j) \le rank(u,i)]}{\sum_{i=1}^{N} R_{ui}}
$$

Далее проводятся рассуждения аналогичные CLiMF. Метрика ТFMAP не является гладкой, следовательно, будем оптимизировать приближенную гладкую версию это метрики. Также добавим L2-регуляризатор.

В итоге получаем следующую формулу.

$$
F(P,Q) = \sum_{u=1}^{M} \frac{1}{\sum_{i=1}^{N} R_{ui}} \sum_{i=1}^{N} R_{ui} \sigma(f_{ij}) \sum_{j=1}^{N} R_{uj} \sigma(f_{uj} - f_{ui}) - \frac{1}{2} \lambda (||P||^{2} + ||Q||^{2})
$$

Далее возникает проблема подсчета частной производной по  $Q_i$ . Она вычисляется при помощи следующей формулы.

$$
\frac{\partial F}{\partial Q_i} = \sum_{u=1}^M \frac{R_{ui} P_u}{\sum_{i=1}^N R_{ui}} \sum_{j=1}^N R_{uj} \Big( \sigma'(f_{ui}) \sigma(f_{uj} - f_{ui}) + (\sigma(f_{uj}) - \sigma(f_{ui})) \sigma'(f_{uj} - f_{ui}) \Big) - \lambda Q_i
$$

Сложность вычисления этого выражения по всем предметам –  $O(KN|R)$ , где  $K$  - размерность латентных векторов,  $|R|$  - количество взаимодействий пользователей с предметами. На практике подсчет такой производной несет большие вычислительные затраты. Для ускорения вычисления выражения авторы заменили  $\sum_{i=1}^{N}$  на  $\sum_{i\in B_n}$  и обновляли значения латентных векторов только для  $i \in B_u$ , где  $B_u$  — множество предметов специального вида. Далее приведен алгоритм построения этого множества.

**Алгоритм 4** построение множества  $B_u$ 

**Вход:**  $Q_i$  и  $f_{ui}$  для всех *i*, размер выборки *n*,  $P_u$ **Выход:**  $B_u$ 1:  $B_u = \emptyset$ 2:  $B_u = B_u \cup \{i | R_{ui} = 1\}$ 3:  $n_u = |B_u|$ 4:  $p = \min_{i \in B_u} f_{ui}$ 5:  $S = \{i | R_{ui} = 0\} \cap \{i | f_{ui} > p\}$ 6: Случайно выбираем подмножество  $L \subset S$  размера n. 7: Отсортируем предметы  $i \in L$  по убыванию  $f_{ui}$ 

 $s$ . Выбираем первые  $n_u$  предметов из полученного списка. Обозначим это множество предметов за  $B^-$ 

9: 
$$
B_u = B_u \cup B^-
$$

Метод обучается при помощи стохастического градиентного спуска.

#### <span id="page-13-0"></span>6 Эксперименты

#### <span id="page-13-1"></span>Наборы данных  $6.1$

В исследовании были использованы 4 разных набора данных.

- Epinion<sup>1</sup> социальная сеть, в которой публикуются покупательские отзывы и рецензии на товары и услуги. Каждый участник решает, кому он "доверяет". Следовательно, если пользователь и "доверяет" пользователю  $i, \text{ to } R_{ui} = 1$
- Slashdot<sup>2</sup> сайт, который предоставляет различные новости в сфере IT. Пользователи сами публикуют новости, в то время как другие пользователи их оценивают и обсуждают. Также данный сайт предоставляет возмож-

<span id="page-13-3"></span><span id="page-13-2"></span><sup>&</sup>lt;sup>1</sup>https://snap.stanford.edu/data/soc-Epinions1.html  $2$ https://snap.stanford.edu/data/soc-Slashdot0811.html

ность пользователям объявлять друг друга "врагом"или "другом".  $R_{ui} =$ 1, если пользователь и является "другом"или "врагом" пользователя *i*.

 $\bullet\,{\rm\,Movielens^{3}}$  $\bullet\,{\rm\,Movielens^{3}}$  $\bullet\,{\rm\,Movielens^{3}}$  - сайт, в котором пользователи рекомендуют различные фильмы друг другу. Movielens предоставляет возможность ставить оценки фильмам.  $R_{ui} = 1$ , если пользователь *u* поставил оценки фильму *i*. В данной работе использованы два различных набора данных MovieLens: в первом 100000 оценок, во втором 1000000.

Перед тем как использовать наборы данных в экспериментах, из них были удалены пользователи, которые взаимодействовали с менее 25 предметами. Это было сделано для преодоления проблемы холодного старта, которым страдают факторизационные методы.

Далее приведены статистические характеристики каждого набора данных после предобработки.

| Набор данных                           | Epinion  |          | Slashdot MovieLens100k MovieLens1m |        |
|----------------------------------------|----------|----------|------------------------------------|--------|
| Число ненулевых элементов              | 326114   | 573578   | 96963                              | 989202 |
| Число пользователей                    | 4405     | 6992     | 806                                | 5549   |
| Число предметов                        | 34777    | 63730    | 1682                               | 3702   |
| Плотность матрицы                      | $0.21\%$ | $0.13\%$ | $7.15\%$                           | 4.81 % |
| Среднее число предметов у пользователя | 51       | 50       | 81                                 | 106    |
| Максимальное число пользователей       | 1801     | 2508     | 737                                | 2314   |
| у одного предмета.                     |          |          |                                    |        |

Таблица 1: Статистические характеристики

## <span id="page-14-0"></span>6.2 Сравнение методов

Сравним качество работы методов ранжирования друг с другом. Для этого проведем два различных эксперимента. Первый предложен авторами метода CLiMF. Второй является n-карманной кросс-валидацией.

Параметры методов были настроены при помощи кросс-валидации на наборе данных Epinion.

| Название метода   Параметры |                                                                    |
|-----------------------------|--------------------------------------------------------------------|
| <b>CLIMF</b>                | $K = 10, \lambda = 0.005, \gamma = 0.001$ , maxiter = 15           |
| <b>BPR</b> MF               | $K = 10$ , $\lambda = 0.0025$ , $\gamma = 0.05$ , maxiter = 300    |
| iMF                         | $K = 10, \lambda = 0.015, \alpha = 1$ , maxiter = 15               |
| TFMAP                       | $K = 10, \lambda = 0.001, \gamma = 0.01, n = 100$ , maxiter $= 15$ |

Таблица 2: Параметры методов

<span id="page-14-1"></span><sup>3</sup><http://grouplens.org/datasets/movielens/>

### <span id="page-15-0"></span>6.2.1 Первый эксперимент

Разобьем набор данных на тренировочную и тестовую выборку случайным образом. В тренировочной выборке у каждого пользователя будет trainK предметов. Остальные предметы лежат в тестовой выборке. Алгоритмы обучаются на тренировочной выборке, а качество работы измеряется на тестовой выборке. Далее такой эксперимент повторяется maxiter раз. Конечным результатом является средняя величина качества работы по метрикам и алгоритмам.

В таблицах [3,](#page-15-1) [4,](#page-15-2) [5](#page-15-3) и [6](#page-16-1) показано качество работы алгоритмов на различных данных и параметрах эксперимента.

|               |              |        |                              |        |              | таминда от тамоор данных принон |                  |        |        |                    |
|---------------|--------------|--------|------------------------------|--------|--------------|---------------------------------|------------------|--------|--------|--------------------|
|               |              |        | $trainK = 5$ , maxiter $= 5$ |        |              | train $K = 10$ , maxiter $= 5$  |                  |        |        |                    |
|               | PopRec       | CLiMF  | BRP MF                       | iMF    | <b>TFMAP</b> |                                 | $PopRec$ $CLiMF$ | BRP MF | iMF    | TFMAP <sup>1</sup> |
| P@5           | 0.1987       | 0.1962 | 0.1960                       | 0.1876 | 0.1807       | 0.1837                          | 0.1844           | 0.1846 | 0.2613 | 0.1808             |
| $1$ call $@5$ | $\,0.5632\,$ | 0.5448 | 0.5450                       | 0.5509 | 0.5448       | 0.5189                          | 0.5293           | 0.5241 | 0.6383 | 0.5212             |
| NDCG@5        | 0.2222       | 0.2205 | 0.2205                       | 0.1980 | 0.2104       | 0.2061                          | 0.2064           | 0.1909 | 0.2725 | 0.2041             |
| MAP@5         | 0.3813       | 0.3769 | 0.3774                       | 0.3356 | 0.3873       | 0.3568                          | 0.3572           | 0.3120 | 0.4121 | 0.3597             |
| <b>MRR</b>    | 0.4387       | 0.4368 | 0.4383                       | 0.3818 | 0.4306       | 0.4113                          | 0.4112           | 0.3480 | 0.4609 | 0.4114             |
| $\rm AUC$     | 0.8307       | 0.7512 | 0.8347                       | 0.6915 | 0.6407       | 0.8558                          | 0.8143           | 0.8591 | 0.8105 | 0.7310             |

<span id="page-15-1"></span>Таблица 3: Набор данных Epinion

<span id="page-15-2"></span>Таблица 4: Набор данных Slashdot

|               |        |              | train $K = 5$ , maxiter $= 5$ |                  |              | train $K = 10$ , maxiter $= 5$ |              |           |        |          |
|---------------|--------|--------------|-------------------------------|------------------|--------------|--------------------------------|--------------|-----------|--------|----------|
|               | PopRec | <b>CLIMF</b> | BRP MF                        | $\overline{i}MF$ | <b>TFMAP</b> | PopRec                         | <b>CLIMF</b> | BRP<br>МF | iMF    | TFMAP    |
| P@5           | 0.1225 | 0.1227       | 0.1210                        | 0.1049           | 0.1153       | 0.1119                         | 0.1118       | 0.1128    | 0.1358 | 0.1128   |
| $1$ call $@5$ | 0.3765 | 0.3774       | 0.3761                        | 0.3419           | 0.3592       | 0.3528                         | 0.3528       | 0.3531    | 0.3928 | 0.3544   |
| NDCG@5        | 0.1319 | 0.1316       | 0.1309                        | 0.1097           | 0.1244       | 0.1210                         | 0.1210       | 0.1207    | 0.1424 | 0.1215   |
| MAP@5         | 0.2295 | 0.2289       | 0.2297                        | 0.1949           | 0.2194       | 0.2146                         | 0.2147       | 0.2110    | 0.2374 | 0.2148   |
| <b>MRR</b>    | 0.2765 | 0.2755       | 0.2761                        | 0.2343           | 0.2567       | 0.2602                         | 0.2598       | 0.2558    | 0.2794 | 0.259429 |
| <b>AUC</b>    | 0.7770 | 0.6897       | 0.7850                        | 0.5908           | 0.5973       | 0.8127                         | 0.7582       | 0.8182    | 0.6925 | 0.6662   |

<span id="page-15-3"></span>Таблица 5: Набор данных MobieLens 100k

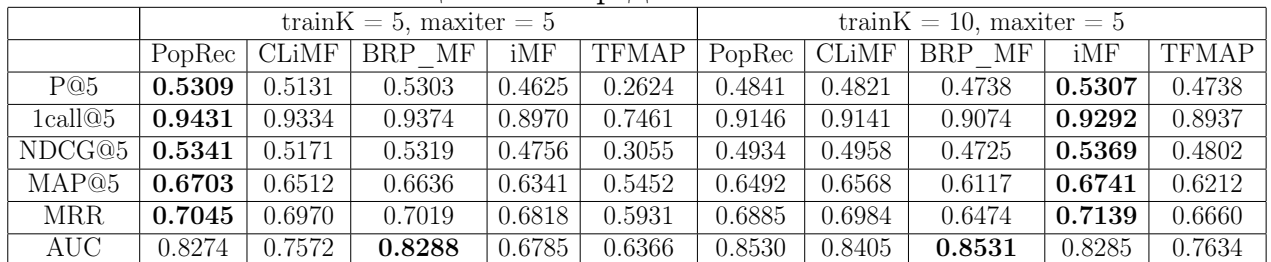

|               |        |              | train $K = 5$ , maxiter $= 5$ |        |              | train $K = 10$ , maxiter $= 5$ |              |           |        |              |
|---------------|--------|--------------|-------------------------------|--------|--------------|--------------------------------|--------------|-----------|--------|--------------|
|               | PopRec | <b>CLIMF</b> | BRP MF                        | iMF    | <b>TFMAP</b> | PopRec                         | <b>CLIMF</b> | BRP<br>MF | iMF    | <b>TFMAP</b> |
| P@5           | 0.4805 | 0.4835       | 0.4797                        | 0.4739 | 0.4138       | 0.4903                         | 0.4903       | 0.4835    | 0.5739 | 0.4906       |
| $1$ call $@5$ | 0.8805 | 0.8704       | 0.8826                        | 0.8707 | 0.8538       | 0.8610                         | 0.8610       | 0.8479    | 0.9302 | 0.8587       |
| NDCG@5        | 0.4935 | 0.4952       | 0.4923                        | 0.4850 | 0.4515       | 0.5011                         | 0.5011       | 0.4918    | 0.5838 | 0.5014       |
| MAP@5         | 0.6489 | 0.6534       | 0.6484                        | 0.6285 | 0.6626       | 0.6557                         | 0.6557       | 0.6151    | 0.7088 | 0.6594       |
| <b>MRR</b>    | 0.6941 | 0.6916       | 0.6930                        | 0.6728 | 0.7019       | 0.6903                         | 0.6903       | 0.6597    | 0.7530 | 0.6897       |
| <b>AUC</b>    | 0.8503 | 0.8286       | 0.8488                        | 0.7185 | 0.7476       | 0.8561                         | 0.8514       | 0.8556    | 0.8279 | 0.8043       |

<span id="page-16-1"></span>Таблица 6: Набор данных MobieLens 1m

Видно, что качество работы методов сильно зависит от параметров проводимого эксперимента.

При train $K = 5$  в среднем лучше работает PopRec. Во многом высокое качество работы PopRec связано с тем, что во всех представленных наборах данных существует большое количество популярных предметов, которые есть почти у каждого пользователя. Например, очередной блокбастер или популярный блог. С данной проблемой сталкивались авторы других статей [\[1,](#page-25-3) [7\]](#page-25-7).

CLiMF, BRP\_MF и TFMAP всегда имеют качество работы близкое к PopRec. Но в отличие от PopRec, факторизационные методы имеют разные прогнозы предпочтения для разных пользователей.

В результатах экспериментов также не было замечено какой-либо хорошей работы CLiMF и TFMAP на метриках MRR и MAP@n соответственно. Причем не один из данных методов не имел самое высокое качество по своему функционалу.

BRP\_MF почти всегда имеет самый высокий AUC. Но по эксперименту при параметре train $K = 10$  видно, что такой функционал абсолютно не подходит. iMF имеет самое высокое качество на втором эксперименте по всем метрикам, кроме AUC.

## <span id="page-16-0"></span>6.2.2 Второй эксперимент

Минусом первого эксперимента является то, что в тренировочной выборке присутствует лишь малая часть от всех данных. Следовательно, имела место ситуация, в которой некоторые методы показывали недостаточно хорошее качество из-за того, что они недообучились. Поэтому было решено проверить качество работы при помощи n-карманной кросс-валидации.

В таблицах [7,](#page-17-0) [8,](#page-17-1) [9](#page-17-2) и [10](#page-17-3) показано качество работы алгоритмов на различных данных и параметрах эксперимента.

|                   |        |              | $n = 10$         |        |              | $n=5$  |              |                            |        |              |
|-------------------|--------|--------------|------------------|--------|--------------|--------|--------------|----------------------------|--------|--------------|
|                   | PopRec | <b>CLIMF</b> | MF<br><b>BRP</b> | iMF    | <b>TFMAP</b> | PopRec | <b>CLIMF</b> | $\overline{\rm MF}$<br>BRP | iMF    | <b>TFMAP</b> |
| P@5               | 0.1399 | 0.1429       | 0.2672           | 0.2972 | 0.1478       | 0.2401 | 0.2468       | 0.3945                     | 0.4476 | 0.257        |
| $1$ call $@5$     | 0.4516 | 0.4565       | 0.6947           | 0.7332 | 0.4354       | 0.6625 | 0.6550       | 0.8461                     | 0.8883 | 0.6153       |
| NDCG@5            | 0.1549 | 0.1592       | 0.2837           | 0.3220 | 0.1652       | 0.2591 | 0.2611       | 0.4118                     | 0.4782 | 0.2748       |
| MAP <sup>®5</sup> | 0.2853 | 0.2934       | 0.4511           | 0.5043 | 0.2882       | 0.4245 | 0.4179       | 0.5815                     | 0.6651 | 0.4169       |
| <b>MRR</b>        | 0.3413 | 0.3451       | 0.5025           | 0.5568 | 0.3384       | 0.4806 | 0.4711       | 0.6335                     | 0.7205 | 0.4624       |
| AUC               | 0.8597 | 0.8470       | 0.9317           | 0.9310 | 0.8503       | 0.8566 | 0.8417       | 0.9290                     | 0.9283 | 0.8471       |

<span id="page-17-0"></span>Таблица 7: Набор данных MovieLens 100k

<span id="page-17-1"></span>Таблица 8: Набор данных Epinion

|               |        |              | $n=5$     |         |              | $n = 10$ |              |           |        |              |
|---------------|--------|--------------|-----------|---------|--------------|----------|--------------|-----------|--------|--------------|
|               | PopRec | <b>CLIMF</b> | MF<br>BRP | iMF     | <b>TFMAP</b> | PopRec   | <b>CLIMF</b> | MF<br>BRP | iMF    | <b>TFMAP</b> |
| P@5           | 0.0301 | 0.0294       | 0.0557    | 0.06940 | 0.0273       | 0.0564   | 0.0545       | 0.0999    | 0.1248 | 0.0548       |
| $1$ call $@5$ | 0.1327 | 0.1300       | 0.2267    | 0.2726  | 0.1213       | 0.2301   | 0.2237       | 0.3532    | 0.4251 | 0.2221       |
| NDCG@5        | 0.0338 | 0.0332       | 0.0586    | 0.0742  | 0.0312       | 0.0636   | 0.0619       | 0.1052    | 0.1316 | 0.0628       |
| MAP@5         | 0.0767 | 0.0757       | 0.1210    | 0.1515  | 0.0716       | 0.1375   | 0.1353       | 0.1973    | 0.2438 | 0.1363       |
| <b>MRR</b>    | 0.0999 | 0.0990       | 0.1541    | 0.1864  | 0.0946       | 0.1703   | 0.1680       | 0.2385    | 0.2853 | 0.1687       |
| <b>AUC</b>    | 0.8690 | 0.7685       | 0.9192    | 0.9175  | 0.8607       | 0.8700   | 0.7576       | 0.9185    | 0.9159 | 0.8615       |

<span id="page-17-2"></span>Таблица 9: Набор данных Slashdot

|               |        |              | $n = 10$         |        |              | $n=5$  |              |           |        |              |
|---------------|--------|--------------|------------------|--------|--------------|--------|--------------|-----------|--------|--------------|
|               | PopRec | <b>CLIMF</b> | MF<br><b>BRP</b> | iMF    | <b>TFMAP</b> | PopRec | <b>CLIMF</b> | MF<br>BRP | iMF    | <b>TFMAP</b> |
| P@5           | 0.0154 | 0.0154       | 0.0247           | 0.0393 | 0.0139       | 0.0294 | 0.0295       | 0.0420    | 0.0722 | 0.0289       |
| $1$ call $@5$ | 0.0721 | 0.0725       | 0.1045           | 0.1582 | 0.0662       | 0.1307 | 0.1322       | 0.1608    | 0.2626 | 0.1295       |
| NDCG@5        | 0.0179 | 0.0179       | 0.0265           | 0.0430 | 0.0144       | 0.0335 | 0.0334       | 0.0439    | 0.0781 | 0.0324       |
| MAP@5         | 0.0428 | 0.0427       | 0.0566           | 0.0901 | 0.0325       | 0.0764 | 0.0764       | 0.0867    | 0.1522 | 0.0738       |
| <b>MRR</b>    | 0.0597 | 0.0589       | 0.0775           | 0.1151 | 0.0490       | 0.1024 | 0.1013       | 0.1150    | 0.1864 | 0.0989       |
| <b>AUC</b>    | 0.8457 | 0.7213       | 0.8710           | 0.8703 | 0.8376       | 0.8460 | 0.7073       | 0.8631    | 0.8665 | 0.8354       |

<span id="page-17-3"></span>Таблица 10: Набор данных Movie Lens 1m

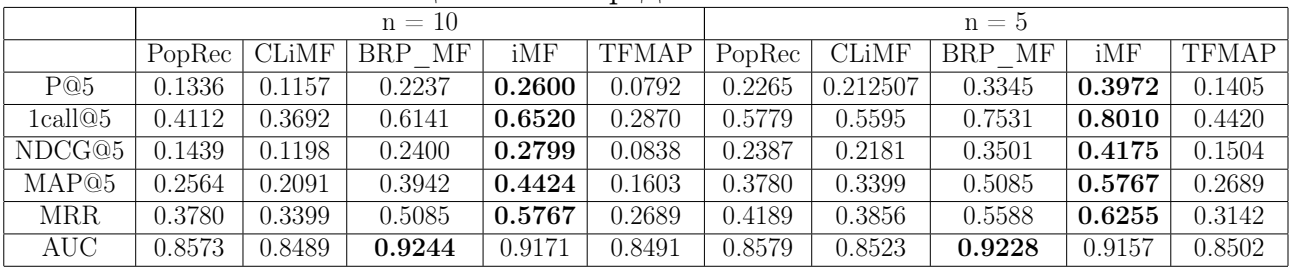

CLiMF и TFMAP показывают такое же качество, что и PopRec.

BPR\_MF стабильно показывает более высокое качество, чем PopRec, а iMF работает значительно лучше по всем метрикам, кроме AUC.

Далее в работе будет показано, что несмотря на значительную разницу в качестве работы методов, при помощи ансамблирования можно добитьcя лучшего результата.

#### <span id="page-18-0"></span>Составление линейного ансамбля 6.3

Пусть имеется множество базовых алгоритмов  $b_i(x)$ . Необходимо подобрать такие веса  $\alpha_i$ , чтобы линейная комбинация алгоритмов  $b(x) = \sum_i \alpha_i b_i(x)$  показывала лучший результат по какому-нибудь заданному функционалу.

В нашем случае  $b_i$  - методы ранжирования описанные ранее. Каждый метод возвращает ранжированный список предметов, который неудобно использовать в задаче ансамблирования. Удобнее использовать величину  $f_{ui}$ , которую можно интерпретировать как меру предпочтения. Обозначим за  $f_{ui}^m$  значение  $f_{ui}$  m-ого базового метода.

Заметим, что для алгоритмов ранжирования важно не само значение  $f_{ui}$ , а их порядок друг относительно друг. Поэтому диапазон значений этой величины у каждого алгоритма разный и зависит от функционала качества и регуляризатора. Поэтому, чтобы линейный комбинации были корректны, необходимо нормировать значения  $f_{ui}$  для каждого пользователя u. В результате  $0 \le f_{ui} \le 1$ . Далее будем считать, что все  $f_{ui}$  нормированы.

Рассмотрим несколько способов создание ансамблей:

- $\bullet$  Простое голосование.
- Взвешенное голосование при помощи линейной регрессии.
- Оптимальное взвешенное голосование

Для экспериментов над ансамблями наборы данных были разбиты на 3 выборки: тренировочную, тестовую и валидационную. На тренировочной обучаются факторизационые методы, на валидационной настраиваются веса, а на тестовой вычисляется качество работы ансамбля.

### Простое голосование

Один из простейших методов, который представляет из себя линейную комбинацию базовых методов с равными весами.

$$
\hat{b}(x) = \frac{1}{T} \sum_{m=1}^{T} b_m(x)
$$

В случае ранжирования данная выражение будет выглядеть следующим образом.

$$
\hat{f}_{ui} = \frac{1}{T} \sum_{m=1}^{T} f_{ui}^m
$$

## Взвешенное голосование при помощи линейной регрессии

Линейная регрессия была одним из самых простых способов ансамблирования, которые были реализованы победителями конкурса Netflix. Основная проблема линейной регрессии и всех остальных методов агрегирования из этого конкурса в том, что они оптимизируют совершенно другой функционал. А именно root mean square error(RMSE). Но с другой стороны  $\mathrm{i}$ MF тоже хорошо справляется с задачей, хоть и не оптимизирует на прямую метрики ранжирования.

Пусть у пользователя 1 предметов лежит в валидационной выборке. Они все релевантные. Далее случайным образом выберем 51 предметов, которые не лежат ни в валидационной, ни в тренировочной выборке, и объявим их нерелевантными. В итоге из этих предметов строим матрицу признаков X и целевой вектор у.

| $\boldsymbol{r}{m}_1$ | $m_2$          | $\bar{em}_3$    | $\bar{e}m_4$    | $R_{ui_1}$ |
|-----------------------|----------------|-----------------|-----------------|------------|
| $ui_1$                | $ui_1$         | $u_1$           | ui <sub>1</sub> |            |
| $\boldsymbol{r}{m}_1$ | $\bar{em}_2$   | $\bar{em}_3$    | $\bar{e}m_4$    | $R_{ui_2}$ |
| $ui_2$                | $u_{2}$        | ui <sub>2</sub> | $ui_2$          |            |
| $\boldsymbol{r}{m}_1$ | $\epsilon m_2$ | $\bar{e}m_3$    | $\bar{e}m_4$    | $R_{ui_3}$ |
| $ui_3$                | $ui_3$         | $ui_3$          | $ui_3$          |            |
| $\boldsymbol{r}{m}_1$ | $\bar{e}m_2$   | $\bar{e}m_3$    | $\bar{r}m_4$    | $R_{ui_2}$ |
| $ui_4$                | $ui_4$         | $ui_4$          | $ui_4$          |            |
|                       |                |                 |                 |            |

Таблица 11: Схематичное изображение признаковой матрицы

Далее обучаем линейную регрессию на матрице признаков Х и на целевом векторе у. В экспериментах была использована готовая реализация линейной регрессии из библиотеки scikit-learn<sup>4</sup>.

## Оптимальное взвешенное голосование

Рассмотрим линейную комбинацию двух алгоритмов ранжирования в следующем виде:

$$
\hat{f}_{ui} = \alpha f_{ui}^{m_1} + (1 - \alpha) f_{ui}^{m_2}
$$
, rqe  $0 \le \alpha \le 1$ 

Заметим, что все метрики ранжирования меняются только при изменении порядка предметов в ранжированном списке, а не от самого изменения  $f_{ui}$ . Поэтому число различных значений метрики не может быть больше конечного числа. На рис.1 видно, что изменения порядка происходит в точках пересечения линий. Их не более чем  $O(|U||I|^2)$ .

<span id="page-19-0"></span><sup>&</sup>lt;sup>4</sup>http://scikit-learn.org/stable/

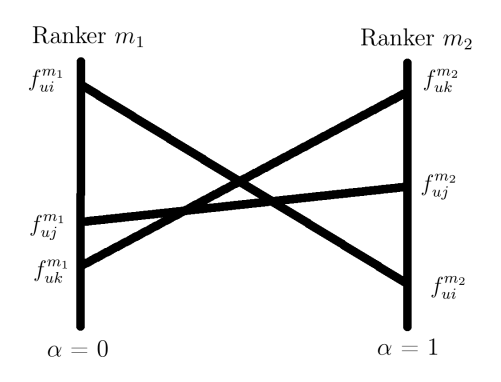

<span id="page-20-1"></span>Рис. 1: Две вертикальные линии обозначают размер величины f. Чем выше точка, тем больше величина. Невертикальные линии обозначают линейные комбинации величин f. Если  $\alpha = 0$ , то линейная комбинация учитывает только Ranker  $m_1$ , если  $\alpha = 1$ , то линейная комбинация учитывает только Ranker  $m_2$ 

Идея метода состоит в вычислении качества ансамбля при различных  $\alpha$  на валидационной выборке в поисках оптимального параметра [8,9]. Авторы метода перебирали все значения  $\alpha$ , при которых величина метрики различна. Но количество различных точек  $\alpha$  слишком велико в рассматриваемых наборах данных. Поэтому было решено модифицировать данный метод ансамблирования.

В качестве модификации была рассмотрена апроксимация метода путем взятия только малого подмножества точек  $\alpha$  случайным образом. Далее было замечено, что если брать  $\alpha$  равномерно от 0 до 1, то результат получается такой же. В итоге в экспериментах был использован последний вариант.

Обозначим за  $b(x) = (b_i, b_j)$  ансамбль двух алгоритмов при помощи оптимального взвешенного голосования. Обобщим оптимальное взвешенное голосование для 4 методов двумя способами:

- при помощи бустинга  $(((b_1, b_2), b_3), b_4)$
- при помощи построения дерева  $((b_1, b_2), (b_3, b_4))$

#### <span id="page-20-0"></span>Сравнение ансамблей  $6.4$

Введем несколько обозначений.

- $\bullet$  Best single method(BSM) лучшее значение метрики достигаемое одиночным методом.
- $\bullet\,$  Simple Vote(SV) простое голосование.
- Regression  $Vote(RV)$  взвешенное голосование при помощи линейной регрессии.
- Optimal Vote Boosting(OVB) оптимальное взвешенное голосование при помощи бустинга.
- Optimal Vote  $Tree(OVT)$  оптимальное взвешенное голосование при помощи построения дерева.

В качестве оптимизирующей метрики для OVB и OVT была использована мера качества NDCG.

Для сравнения качества методов проведем два эксперимента.

### <span id="page-21-0"></span>6.4.1 Первый эксперимент

В тренировочной выборке у каждого пользователя будет trainK предметов. В валидационной – validK. Остальные предметы лежат в тестовой выборке. Алгоритмы обучаются на тренировочной выборке, а качество работы измеряется на тестовой выборке. Далее такой эксперимент повторяется maxiter раз. Конечным результатом является средняя величина качества работы по метрикам и алгоритмам.

В таблицах [12,](#page-21-1) [13,](#page-21-2) [14](#page-22-1) и [15](#page-22-2) показано качество работы ансамблей на различных данных и параметрах эксперимента.

|                                                                                                    |  |  | train $K = 5$ , valid $k=5$ , maxiter $= 5$   train $K = 10$ , valid $k = 5$ , maxiter $= 5$ |  |  |                                                                                                    |  |
|----------------------------------------------------------------------------------------------------|--|--|----------------------------------------------------------------------------------------------|--|--|----------------------------------------------------------------------------------------------------|--|
|                                                                                                    |  |  |                                                                                              |  |  | BSM SV RV OVB OVT BSM SV RV OVB OVT                                                                                                 |  |
| P@5                                                                                                    |  |  |                                                                                              |  |  | $\vert 0.1811 \vert 0.1986 \vert 0.2033 \vert 0.2108 \vert 0.2095 \vert 0.2364 \vert 0.2120 \vert 0.1935 \vert 0.2438 \vert 0.2387$ |  |
| 1call@5   $0.5334$   $0.5622$   $0.5707$   $0.5852$   $0.5847$   $0.6004$   $0.5651$   $0.5243$   $0.6190$   $0.6177$ |  |  |                                                                                              |  |  |                                                                                                    |  |
| $NDCG@5   0.2028   0.2190   0.2230   0.2305   0.2291   0.2456   0.2271   0.2060   0.2564   0.2529$                    |  |  |                                                                                              |  |  |                                                                                                    |  |
| MAP@5   0.3590   0.3734   0.3784   <b>0.3892</b>   0.3872   0.3775   0.3670   0.3339   0.3995   0.4011                |  |  |                                                                                              |  |  |                                                                                                    |  |

<span id="page-21-1"></span>Таблица 12: Набор данных Epinion

<span id="page-21-2"></span>Таблица 13: Набор данных Slashdot

|                                                                                                    |  | train $K = 5$ , validk=5, maxiter = 5 |  | train $K = 10$ , validk = 5, maxiter = 5 |  |  |                                                                                                    |  |  |
|----------------------------------------------------------------------------------------------------|--|---------------------------------------|--|------------------------------------------|--|--|----------------------------------------------------------------------------------------------------|--|--|
|                                                                                                    |  |                                       |  |                                          |  |  | BSM   SV   RV   OVB   OVT   BSM   SV   RV   OVB   OVT                                                                                                    |  |  |
| P@5                                                                                                    |  |                                       |  |                                          |  |  | $\boxed{0.1098}$ $\boxed{0.1137}$ $\boxed{0.1155}$ $\boxed{0.1121}$ $\boxed{0.1127}$ $\boxed{0.1272}$ $\boxed{0.1137}$ $\boxed{0.1111}$ $\boxed{0.1333}$ $\boxed{0.1322}$ |  |  |
| $1$ call $@5$                                                                                                    |  |                                       |  |                                          |  |  | $\mid 0.3507 \mid 0.3631 \mid$ $\mid$ $0.3729 \mid$ $0.3560 \mid$ $0.3646 \mid$ $0.3796 \mid$ $0.3565 \mid$ $0.3760 \mid$ $0.4017 \mid$ $\mid$ $0.4071$                   |  |  |
| NDCG@5 $\vert$ 0.1192 $\vert$ 0.1214 $\vert$ <b>0.1225</b> $\vert$ 0.1209 $\vert$ 0.1212 $\vert$ 0.1340 $\vert$ 0.1175 $\vert$ 0.1250 $\vert$ <b>0.1407</b> $\vert$ 0.1397 |  |                                       |  |                                          |  |  |                                                                                                    |  |  |
| MAP@5   0.2134   0.2143   0.2177   0.2147   0.2166   0.2277   0.2073   0.2207   0.2410   0.2419                                                                            |  |                                       |  |                                          |  |  |                                                                                                    |  |  |

|                                                                                                    |  | train $K = 5$ , validk=5, maxiter = 5 | $trainK = 10$ , validk = 5, maxiter = 5 |  |                                                                                                    |  |  |
|----------------------------------------------------------------------------------------------------|--|---------------------------------------|-----------------------------------------|--|----------------------------------------------------------------------------------------------------|--|--|
|                                                                                                    |  |                                       |                                         |  | BSM SV RV OVB OVT BSM SV RV OVB OVT                                                                                       |  |  |
| P@5                                                                                                    |  |                                       |                                         |  | $\mid 0.5142 \mid 0.5243 \mid 0.5124 \mid 0.5321 \mid 0.5296 \mid 0.4930 \mid 0.5298 \mid 0.5622 \mid 0.5513 \mid 0.5573$ |  |  |
| $1 \text{call} @5 \left(0.9317\right)0.9272 \left(0.9280\right)0.9372 \left(0.9347\right)0.9143 \left(0.9346\right)0.9346 \left(0.9230\right)0.9230$ |  |                                       |                                         |  |                                                                                                    |  |  |
| NDCG@5 $\mid 0.5202 \mid 0.5392 \mid 0.5118 \mid 0.5455 \mid 0.5416 \mid 0.5116 \mid 0.5424 \mid 0.5727 \mid 0.5647 \mid 0.5754 \mid$                |  |                                       |                                         |  |                                                                                                    |  |  |
| MAP@5   0.6616   0.6842   0.6435   <b>0.6918</b>   0.6868   0.6708   0.6907   0.7060   0.6979   <b>0.7133</b>                                        |  |                                       |                                         |  |                                                                                                    |  |  |

<span id="page-22-1"></span>Таблица 14: Набор данных MovieLens 100k

<span id="page-22-2"></span>Таблица 15: Набор данных MovieLens 1m

|                                                                                                    |  |  |  | train $K = 5$ , validk=5, maxiter = 5                                                                       | train $K = 10$ , validk = 5, maxiter = 5 |  |  |  |                   |  |  |  |
|----------------------------------------------------------------------------------------------------|--|--|--|----------------------------------------------------------------------------------------------------|------------------------------------------|--|--|--|-------------------|--|--|--|
|                                                                                                    |  |  |  | $BSM$   $SV$   $RV$   $OVB$   $OVT$                                                                         |                                          |  |  |  | BSM SV RV OVB OVT |  |  |  |
| P@5                                                                                                    |  |  |  | $0.4700$   $0.4957$   $0.4947$   $0.5104$   $0.5028$   $0.5484$   $0.5312$   $0.4926$   $0.5709$   $0.5772$ |                                          |  |  |  |                   |  |  |  |
| 1call@5   $0.8587$   $0.8812$   $0.8835$   $0.8942$   $0.8990$   $0.9131$   $0.8835$   $0.8574$   $0.9201$   $0.9225$ |  |  |  |                                                                                                    |                                          |  |  |  |                   |  |  |  |
| NDCG@5   0.4832   0.5099   0.5101   <b>0.5268</b>   0.5183   0.5603   0.5344   0.4990   0.5847   <b>0.5909</b>        |  |  |  |                                                                                                    |                                          |  |  |  |                   |  |  |  |
| MAP@5   0.6442   0.6606   0.6568   <b>0.6728</b>   0.6684   0.6922   0.6633   0.6410   0.7136   <b>0.7187</b>         |  |  |  |                                                                                                    |                                          |  |  |  |                   |  |  |  |

## <span id="page-22-0"></span>6.4.2 Второй эксперимент

В тестовой выборке у каждого пользователя будет ptest% выборки. В валидационной pvalid% выборки. А в тренировочной все остальные предметы. Далее эксперимент повторяется maxiter раз. Конечным результатом является средняя величина качества работы по метрикам и алгоритмам.

В таблицах [20,](#page-23-1) [21,](#page-24-1) [22](#page-24-2) и [23](#page-24-3) показано качество работы ансамблей на различных данных и параметрах эксперимента.

|                                                                                                    | Tabling To. Habop gailing movie chois Toon |  |  |  |                                                                                  |  |  |  |                                                                                                |  |  |
|----------------------------------------------------------------------------------------------------|--------------------------------------------|--|--|--|----------------------------------------------------------------------------------|--|--|--|------------------------------------------------------------------------------------------------|--|--|
|                                                                                                    |                                            |  |  |  | ptest = 10\%, pvalid=10\%, maxiter = 5   ptest = 20\%, valid = 10\%, maxiter = 5 |  |  |  |                                                                                                |  |  |
|                                                                                                    |                                            |  |  |  |                                                                                  |  |  |  | BSM SV RV OVB OVT BSM SV RV OVB OVT                                                            |  |  |
| P@5                                                                                                    |                                            |  |  |  |                                                                                  |  |  |  | $\mid$ 0.2965   0.1602   0.2528   0.3069   0.3019   0.4451   0.2531   0.3831   0.4498   0.4464 |  |  |
| 1call@5   $0.7344$   $0.4950$   $0.6712$   <b>0.7580</b>   $0.7555$   $0.8706$   $0.6203$   $0.8039$   <b>0.8784</b>   $0.8734$                                 |                                            |  |  |  |                                                                                  |  |  |  |                                                                                                |  |  |
| NDCG@5 0.3201 0.1778 0.2783 0.3307 0.3257 0.4705 0.2738 0.4070 0.4770 0.4752                                                                                    |                                            |  |  |  |                                                                                  |  |  |  |                                                                                                |  |  |
| MAP@5 $\mid$ 0.5035 $\mid$ 0.3239 $\mid$ 0.4599 $\mid$ <b>0.5185</b> $\mid$ 0.5152 $\mid$ 0.6480 $\mid$ 0.4261 $\mid$ 0.5763 $\mid$ 0.6555 $\mid$ <b>0.6562</b> |                                            |  |  |  |                                                                                  |  |  |  |                                                                                                |  |  |

Таблица 16: Набор данных MovieLens 100k

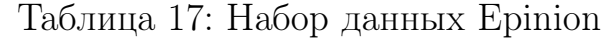

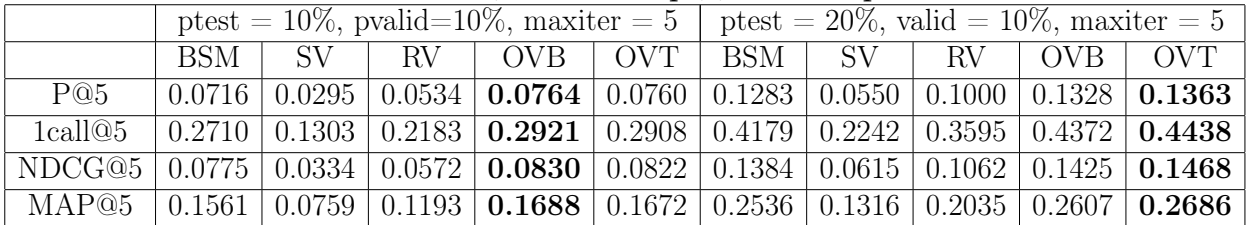

|                                                                                                    |  |  | ptest = 10\%, pvalid=10\%, maxiter = 5   ptest = 20\%, valid = 10\%, maxiter = 5                   |  |  |  |  |  |
|----------------------------------------------------------------------------------------------------|--|--|----------------------------------------------------------------------------------------------------|--|--|--|--|--|
|                                                                                                    |  |  | BSM SV RV OVB OVT BSM SV RV OVB OVT                                                                |  |  |  |  |  |
| P@5                                                                                                    |  |  | $0.0431 \mid 0.0186 \mid 0.0291 \mid$ 0.0438   0.0436   0.0746   0.0362   0.0519   0.0757   0.0758 |  |  |  |  |  |
| 1call@5   $0.1644$   $0.0866$   $0.1272$   <b>0.1683</b>   $0.1671$   $0.2570$   $0.1577$   $0.2038$   $0.2631$   <b>0.2653</b>      |  |  |                                                                                                    |  |  |  |  |  |
| $NDCG@5   0.0473   0.0201   0.0312   0.0481   0.0481   0.0803   0.0397   0.0556   0.0819   0.0822$                                   |  |  |                                                                                                    |  |  |  |  |  |
| MAP@5 $\mid 0.0959 \mid 0.0455 \mid 0.0684 \mid 0.0976 \mid 0.0978 \mid 0.1506 \mid 0.0877 \mid 0.1140 \mid 0.1550 \mid 0.1562 \mid$ |  |  |                                                                                                    |  |  |  |  |  |

Таблица 18: Набор данных Slashdot

Таблица 19: Набор данных Movie Lens 1m

|                                                                                                    |  |  | ptest = 10%, pvalid=10%, maxiter = 5   ptest = 20%, valid = 10%, maxiter = 5                                                                                                    |  |  |  |  |  |
|----------------------------------------------------------------------------------------------------|--|--|----------------------------------------------------------------------------------------------------|--|--|--|--|--|
|                                                                                                    |  |  | $BSM$   SV   RV   OVB   OVT   BSM   SV   RV   OVB   OVT                                                                                                    |  |  |  |  |  |
| P@5                                                                                                    |  |  | $\overline{0.2601}$   $\overline{0.1065}$   $\overline{0.2374}$   $\overline{0.2628}$   $\overline{0.2639}$   $\overline{0.3936}$   $\overline{0.1974}$   $\overline{0.3616}$   $\overline{0.3983}$   $\overline{0.3944}$ |  |  |  |  |  |
| 1call@5   0.6541   0.3424   0.6186   0.6566   <b>0.6593</b>   0.7985   0.5255   0.7714   <b>0.8075</b>   0.8066 |  |  |                                                                                                    |  |  |  |  |  |
| NDCG@5   0.2795   0.1104   0.2476   0.2830   <b>0.2836</b>   0.4127   0.2007   0.3710   <b>0.4192</b>   0.4157  |  |  |                                                                                                    |  |  |  |  |  |
| MAP@5   0.4384   0.1936   0.3859   0.4440   <b>0.4438</b>   0.5729   0.3127   0.5166   <b>0.5839</b>   0.5822   |  |  |                                                                                                    |  |  |  |  |  |

По результатам эксперимента видно, что SV работает хорошо, если качество методов примерно равны. Если один из методов работает намного лучше другого, то он хуже BSM. Аналогичная ситуация с RV.

OVB и OVT стабильно показывают хорошее качество во всех поставленных ситуациях.

## <span id="page-23-0"></span>6.4.3 Сравнение разных метрик для оптимальных комбинаций

Одним из параметров OVB и OVT является оптимизирующий функционал. Исследуем какой функционал лучше выбирать в качестве оптимизирующего.

В таблицах [20,](#page-23-1) [21,](#page-24-1) [22](#page-24-2) и [23](#page-24-3) показано качество работы ансамблей на различных данных и параметрах второго эксперимента. В качестве ансамбля был взят OVT.

|                                                               |            |                                               | $test = 0.1$ , valid=0.1, maxiter = 5                           | $test = 0.2$ , valid $= 0.1$ , maxiter $= 5$            |     |  |                                       |                                                                           |        |
|---------------------------------------------------------------|------------|-----------------------------------------------|-----------------------------------------------------------------|---------------------------------------------------------|-----|--|---------------------------------------|---------------------------------------------------------------------------|--------|
|                                                               | <b>BSM</b> |                                               | $P@5$   1 $call@5$   NDCG@5   MAP@5                             |                                                         | BSM |  |                                       | $\vert$ P@5 $\vert$ $\vert$ $\bar{l}$ call@5 $\vert$ NDCG@5 $\vert$ MAP@5 |        |
| P@5                                                           |            | $\pm 0.2866 \pm 0.3024 \pm 0.3007 \pm 0.3007$ | $0.2987$   $0.3037$   $0.4466$   $0.4522$   $0.4476$   $0.4466$ |                                                         |     |  |                                       |                                                                           | 0.4526 |
| $1 \text{cal}(\text{Q}5 \mid 0.7406 \mid 0.7717 \mid 0.7729)$ |            |                                               | 0.7630                                                          | $\mid$ 0.7667 $\mid$ 0.8672 $\mid$ 0.8707 $\mid$ 0.8660 |     |  |                                       | 0.8672                                                                    | 0.8709 |
| NDCG@5   0.3163   0.3292   0.3266                             |            |                                               | 0.3281                                                          | $0.3303 \pm 0.4721 \pm 0.4790 \pm 0.4748$               |     |  |                                       | 0.4721                                                                    | 0.4794 |
| MAP <sup><math>@5</math></sup>   0.5156   0.5242   0.5269     |            |                                               | 0.5271                                                          | 0.5223                                                  |     |  | $\mid 0.6448 \mid 0.6530 \mid$ 0.6483 | 0.6448                                                                    | 0.6530 |

<span id="page-23-1"></span>Таблица 20: Набор данных Movie Lens 100k

|               |            |                     |                            | $test = 0.1$ , valid=0.1, maxiter = 5 | $\overline{\text{test}} = 0.2$ , valid = 0.1, maxiter = 5 |            |                                    |        |                                       |        |
|---------------|------------|---------------------|----------------------------|---------------------------------------|-----------------------------------------------------------|------------|------------------------------------|--------|---------------------------------------|--------|
|               | <b>BSM</b> | P@5                 |                            | 1call@5   NDCG@5   MAP@5              |                                                           | <b>BSM</b> |                                    |        | $P@5 \perp 1$ call@5   NDCG@5   MAP@5 |        |
| P@5           |            | $0.0766$   0.0784   | $0.0753$ 1                 | $\sqrt{0.0779}$                       | 0.0786                                                    |            | $\pm 0.1264 \pm 0.1307 \pm 0.1307$ | 0.1310 | 0.1321                                | 0.1317 |
| $1$ call $@5$ |            |                     | $0.2854$ $0.2935$ $0.2871$ | 0.2942                                | $0.2935 \pm 0.4152 \pm 0.4242 \pm 0.0293$                 |            |                                    | 0.4241 | 0.4330                                | 0.4338 |
| NDCG@5        |            | $0.0836 \pm 0.0850$ | 0.0825                     | 0.0853                                | $0.0855$   0.1351                                         |            | 0.1386                             | 0.1392 | 0.1400                                | 0.1409 |
| MAP@5         |            | 0.1665   0.1704     | $\pm 0.1682$               | 0.1725                                | 0.1710                                                    | 0.2469     | 0.2501                             | 0.2500 | 0.2555                                | 0.2559 |

<span id="page-24-1"></span>Таблица 21: Набор данных Epinion

<span id="page-24-2"></span>Таблица 22: Набор данных Slashdot

|               |     |     |                                                       | $test = 0.1$ , valid=0.1, maxiter = 5                                                                                | test = 0.2, valid = 0.1, maxiter = $5$                         |  |  |  |                                              |            |
|---------------|-----|-----|-------------------------------------------------------|----------------------------------------------------------------------------------------------------|----------------------------------------------------------------|--|--|--|----------------------------------------------|------------|
|               | BSM | P@5 |                                                       | $1$ call@5   NDCG@5   MAP@5                                                                                          |                                                                |  |  |  | $BSM$   $P@5$   $1$ call@5   NDCG@5   MAP@5  |            |
| P@5           |     |     |                                                       | $0.0408 \mid 0.0421 \mid 0.0421 \mid 0.0421 \mid 0.0421 \mid 0.0732 \mid 0.0757 \mid 0.0757 \mid 0.0757 \mid 0.0757$ |                                                                |  |  |  |                                              |            |
| $1$ call $@5$ |     |     |                                                       | $\mid 0.1573 \mid 0.1637 \mid 0.1637 \mid 0.1637 \mid$                                                               | $\mid$ 0.1637 $\mid$ 0.2484 $\mid$ 0.2587 $\mid$ 0.2587 $\mid$ |  |  |  | 0.2587                                       | 0.2587     |
| NDCG@5        |     |     | $0.0450 \mid 0.0465 \mid 0.0465 \mid$                 | $\,0.0465\,$                                                                                                    | $0.0465$   0.0790   0.0820   0.0820                            |  |  |  | 0.0820                                       | 0.0820     |
| $MAP@5$       |     |     | $\mid 0.0921 \mid$ $\mid$ $0.0955 \mid$ $0.0955 \mid$ | $\,0.0955\,$                                                                                                    |                                                                |  |  |  | $0.0955$   0.1476   0.1550   0.1550   0.1550 | $0.1550\,$ |

<span id="page-24-3"></span>Таблица 23: Набор данных Movie Lens 1m

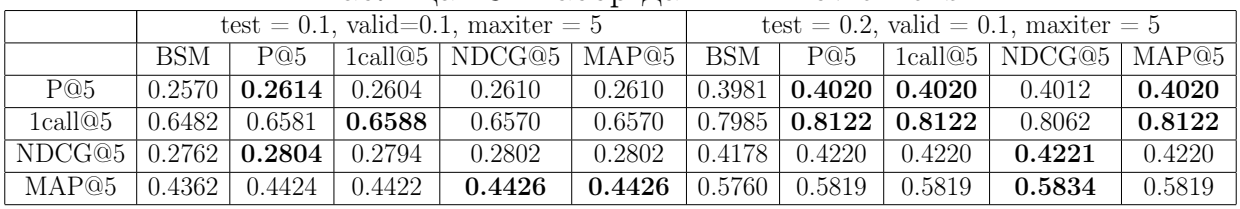

Никакой значительной зависимости качества ансабля от выбора оптимизирующего функционала замечено не было. Более того, на наборе данных Slashdot линейные коэффициенты настроились одинаково на всех метриках.

Из-этого можно сделать вывод, что выбор функционала не играет существенной роли.

# <span id="page-24-0"></span>7 Заключение

В ходе работы были получены следующие результаты.

- 1. Составлен обзор основных факторизационных методов для задачи ранжирования для набора данных с двоичной релевантностью.
- 2. Предложена модификация оптимального взвешенного голосования, которая стабильно улучшает качество работы ранжирования.
- 3. Все факторизационные методы, эксперименты и ансамбли, кроме линейной регрессии, были реализованы самостоятельно на языках python  $u c++$ .

# <span id="page-25-0"></span>Список литературы

<span id="page-25-3"></span>[1] Yue Shia, Alexandros Karatzogloub, Linas Baltrunas. CLiMF: learning to maximize reciprocal rank with collaborative less-is-more filtering. RecSys '12 the sixth ACM conference on Recommender systems, pages 139-146,

2012.

<span id="page-25-4"></span>[2] Steffen Rendle, Christoph Freudenthaler, Zeno Gantner.

BPR: Bayesian Personalized Ranking from Implicit Feedback.

UAI '09 Proceedings of the Twenty-Fifth Conference on Uncertainty in Artificial Intelligence, pages 452-461, 2009.

- <span id="page-25-5"></span>[3] Yue Shia,Alexandros Karatzogloub, Linas Baltrunas. TFMAP: Optimizing MAP for Top-N Context-aware Recommendation. 35th international ACM SIGIR conference on Research and development in Information Retrieval, pages 155-164, 2012.
- <span id="page-25-6"></span>[4] Yifan Hu, Yehuda Koren, Chris Volinsky. Collaborative Filtering for Implicit Feedback Datasets. 8th IEEE International Conference on Data Mining, pages 263-272, 2008.
- <span id="page-25-1"></span>[5] Y. Koren, R. Bell, C. Volinsky. Matrix Factorization Techniques for Recommender Systems. Computer IEEE, Vol.42, pages 30-37, 2009.
- <span id="page-25-2"></span>[6] Yehuda Koren. The BellKor Solution to the Netflix Grand Prize. 2009.
- <span id="page-25-7"></span>[7] Paolo Cremonesi, Yehuda Koren, Roberto Turrin. Performance of Recommender Algorithms on Top-N Recommendation Tasks. RecSys '10 Proceedings of the fourth ACM conference on Recommender systems, pages 39-46, 2010.
- <span id="page-25-8"></span>[8] Christopher J. C. Burges, Krysta M. Svore, Paul N. Bennett. Learning to Rank Using an Ensemble of Lambda-Gradient Models. JMLR: Workshop and Conference Proceedings 14, pages 25-35, 2011.

<span id="page-26-0"></span>[9] Qiang Wu, Christopher J. C. Burges, Krysta M. Svore. Adapting Boosting for Information Retrieval Measures. Information Retrieval, Vol. 13, pages 254 - 270, 2010.